#### MC514-Sistemas Operacionais: Teoria e Prática 1s2009

Processos e sinais

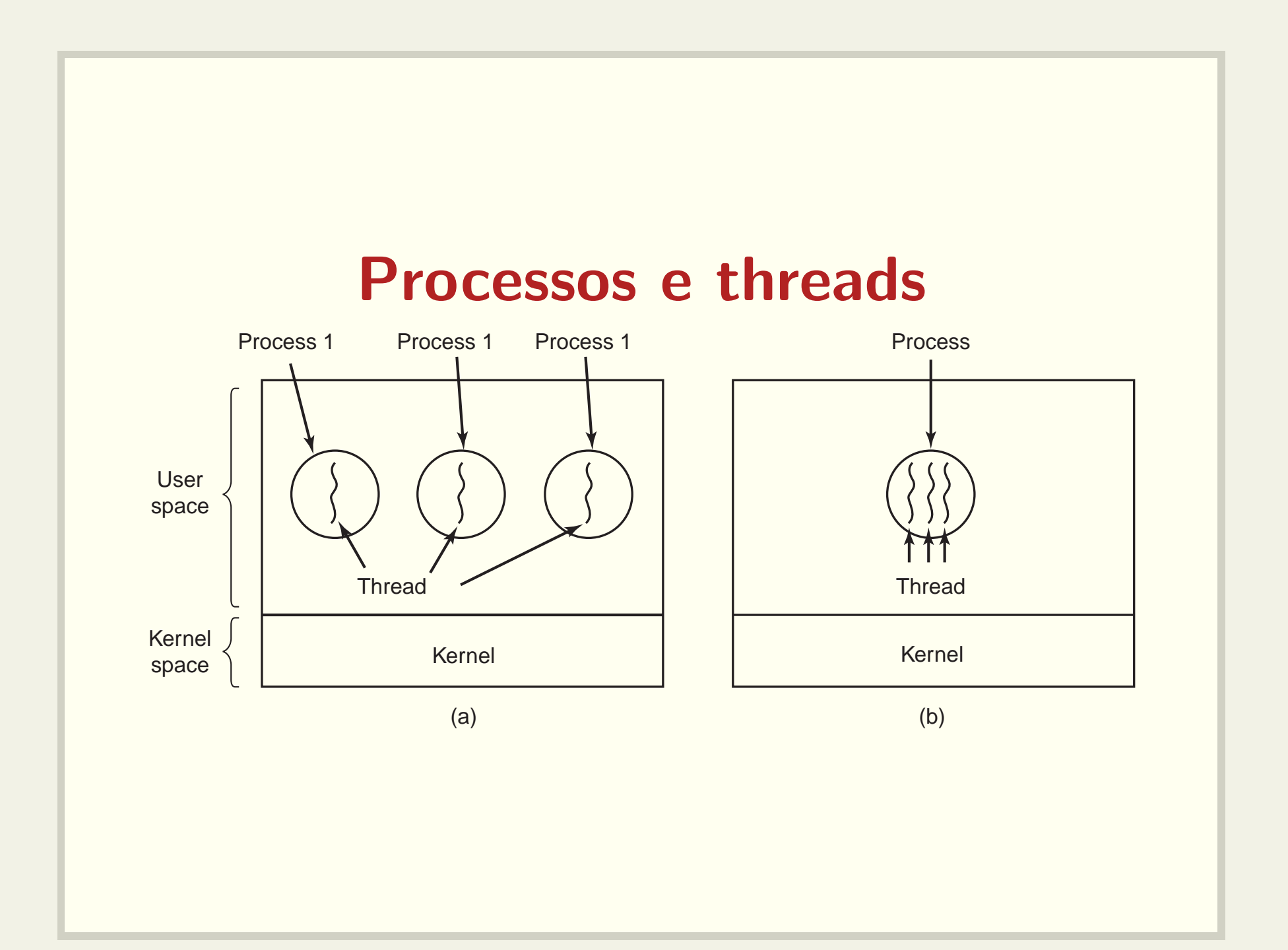

# fork()

· Cria um novo processo, que executará o mesmo código

· Retorna

PID do processo criado para o pai e

0 para o processo filho

## Espaços de endereçamento distintos

```
if (fork() == 0)s = 0;printf("Filho: &s=\%p s=\%d\n", &s, s);
} else {
  s = 1;printf("Pai: &s=\%p s=\%d\n', &s, s);
\}
```
• Veja o código: fork0.c

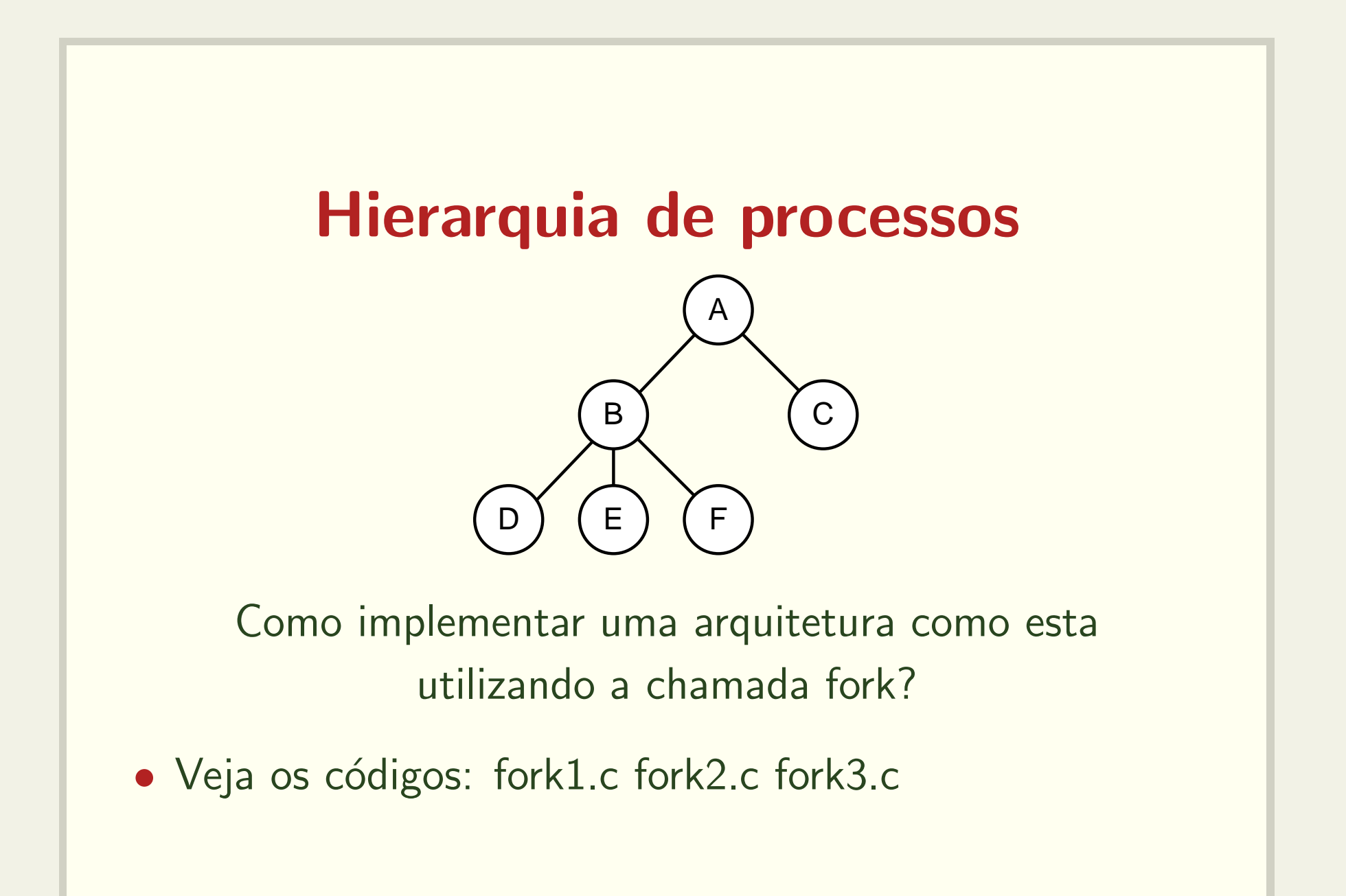

# wait()

```
pid_t wait(int *status);
```
- Aguarda pela morte de um filho.
- Bloqueia <sup>o</sup> processamento
- Retorna <sup>o</sup> pid do filho morto
- status indica causa da morte
- Veja os códigos: wait1.c, wait2.c e getppid.c

# waitpid()

pid\_t waitpid(pid\_t pid, int \*status, int options);

• Aguarda pela morte de um filho.

 $-$  Específico pid = PID

 $-$  Qualquer pid =  $-1$ 

- $\bullet$  Versão não bloqueante (options  $=$  WNOHANG)
- Veja o código waitpid1.c

### Argumentos para os processos

• Exemplo

```
$ cp
cp: missing file arguments
Try 'cp --help' for more information.
$ cp arq-origem arq-destino
```
· Implementação

```
int main(int argc, char** argv)
```
## Variáveis de ambiente

- Exemplo
	- PWD=/1/home/islene/mo806
	- HOME=/home/islene
	- LOGNAME=islene
- · Implementação
	- int main(int argc, char\*\* argv, char\*\* envp)
- · Veja o código: envp.c

## Execução de outros códigos Família exec

int execve(const char \*filename, char \*const argv [], char \*const envp[]);

- Executa <sup>o</sup> programa filename, passando argv[] e envp[] como argumentos
- Outras opções: execl(), execlp(), execle(), execv() <sup>e</sup> execvp()
- Veja o código: execve1.c

## Terminação de processos

- · saída normal (voluntária)
- · saída por erro (voluntária)
- · erro fatal (involuntária)
- · morto por outro processo (involuntária)
- · Veja o código: execve2.c

## Shell

```
#define TRUE 1
```
}

```
while (TRUE) { \sqrt{a} repeat forever */
    type_prompt(); \overline{a} /* display prompt on the screen \overline{a}/
    read_command(command, parameters); /* read input from terminal */
```

```
if (fork() != 0) { \prime fork off child process \star/
   /* Parent code. */
   waitpid(-1, &status, 0); /* wait for child to exit */
} else {
   /* Child code. */
   execve(command, parameters, 0); /* execute command */
}
```
## **Shell**

- Como implementar processos em background?
	- \$ cp arquivo\_grande copia\_grande &

### **Como criar threads?**

- · Veja a documentação da função clone ()
- · Veja o código clone.c

#### Como tratar erros de execução?

FILE  $*file = fopen$  ("arq.txt","r");

- · Valor de retorno indica se a execução foi bem sucedida: Upon successful completion fopen returns <sup>a</sup> FILE pointer. Otherwise, NULL is returned and the global variable errno is set to indicate the error.
- Veja <sup>o</sup> manual: fopen, errno <sup>e</sup> perror
- Veja o código: fopen.c

### Como tratar erros deste tipo?

int  $*px = (int*) 0x01010101;$  $*px = 0;$ 

- Programa recebe um sinal SIGSEGV
- O comportamento padrão é terminar o programa
- Veja o código: segfault1.c (use o gdb!)

### E erros deste tipo?

int  $i = 3/0$ ;

- Programa recebe um sinal SIGFPE
- · O comportamento padrão é terminar o programa
- · Veja o código: div0.c (use o gdb!)

## Sinais

- · Indicam a ocorrência de condições excepcionais
- Tipos de sinais
	- Divis˜ao por zero
	- Acesso inv´alido `a mem´oria
	- Interrupção do programa
	- Término de um processo filho
	- Alarme
- Existem sinais síncronos e assíncronos

## Alarme Exemplo de sinal assíncrono

unsigned int alarm(unsigned int seconds);

- · Envia um sinal do SIGALRM para o processo após alguns segundos.
- · Veja o código: alarm1.c

## Como ignorar um sinal?

- · É possível ignorar SIGALRM? signal(SIGALRM, SIG\_IGN);
	- Veja o código: alarm2.c
- · É possível ignorar SIGSEGV?
	- signal(SIGALRM, SIG\_IGN);
	- Veja o código: segfault2.c

## Como tratar um sinal?

• Rotina signal permite alterar <sup>o</sup> comportamento do programa em relação ao recebimento de um sinal específico.

```
typedef void (*sighandler_t)(int);
sighandler_t signal(int signum,
                    sighandler_t handler);
```
## **Como tratar SIGSEGV?**

• Devemos escrever um tratador

```
void trata_SIGSEGV(int signum) {
 /* \dots */\}
```
· e instalá-lo

```
signal(SIGSEGV, trata_SIGSEGV);
```
· Veja o código: segfault3.c (use o gdb!)

#### Como recuperar o tratador padrão?

signal(SIGALRM, SIG\_DFL);

- $\bullet$  É possível fazer isso a partir do programa principal Veja o código: alarm3.c
- · ou a partir do próprio tratador.

Veja os códigos: alarm4.c e segfault4.c

#### Um comentário sobre portabilidade

The original Unix signal() would reset the handler to SIG DFL, and System <sup>V</sup> (and the Linux kernel and libc4,5) does the same. On the other hand, BSD does not reset the handler, but blocks new instances of this signal from occurring during <sup>a</sup> call of the handler. The glibc2 library follows the BSD behaviour.

## Problemas de consistência

- Um tratador de sinais pode encontrar dados "inconsistentes".
- · Veja o código: consistencia.c
- · Quais funções podem ser invocadas a partir de um tratador de sinais?

#### Controle de execução

- SIGKILL: encerra a execução.
- SIGTERM: encerra a execução, mas um tratador pode ser invocado.
- SIGSTOP: interrompe a execução.
- SIGTSTP: interrompe a execução, mas um tratador pode ser invocado.
- SIGCONT: continua a execução
- Veja os códigos: sigterm.c sigint.c e sigcont.c

## Como depurar um processo filho? Primeira abordagem

- Após o fork() o processo filho pode interromper seu processamento via raise(SIGSTOP);
- O gdb pode depurar um processo que já está rodando via comando attach
- Colocamos um breakpoint adequado no processo filho
- Enviamos um sinal SIGCONT para <sup>o</sup> processo filho
- Veja o código: attach.c

## **Comando pause()**

```
alarm(nseg);
pause(); /* Bloqueia execução
             até a chegada de um sinal */
```
· Veja o código sleep0.c

## Como bloquear sinais

Trabalha-se com um conjunto de sinais

sigset\_t set;

sobre o qual as seguintes operações são possíveis:

- int sigemptyset (sigset\_t \*SET);
- int sigfillset (sigset\_t \*SET);
- int sigaddset (sigset\_t \*SET, int SIGNUM);
- int sigdelset (sigset\_t \*SET, int SIGNUM);

### Como bloquear sinais

int sigprocmask (int HOW, const sigset\_t \*restrict SET, sigset\_t \*restrict OLDSET)

- SIG\_BLOCK: bloqueia os sinais no conjunto set, adicionando-os à máscara atual.
- SIG\_UNBLOCK: desbloqueia os sinais no conjunto set, removendo-os da máscara atual
- SIG\_SETMASK: substitui a máscara atual.
- Máscara anterior é retornada em OLDSET.

## Implementando sleep() Funciona sempre?

```
int sleep(int nseg) {
   /* Bloqueia todos os sinais
      exceto SIGALRM */
    alarm(nseg);
    pause(); /* Bloqueia execução
                 até a chegada de um sinal *//* Restaura máscara anterior */}
 • Veja o código: sleep.c
```
## Implementando sleep() Funciona sempre?

```
int sleep(int nseg) {
   /* Bloqueia todos os sinais */
    alarm(nseg);
   /* Desbloqueia SIGALRM em mask */
    sigsuspend(&mask); /* Bloqueia execução,
                            instala mask e
                            aguarda um sinal */
   /* Restaura máscara anterior */}
 • Veja o código: sigsuspend.c
```
## Como depurar um processo filho? Segunda abordagem

- Após o fork() o processo filho pode interromper seu processamento via sigsuspend().
- Processo filho aguarda SIGUSR1
- · Usuário envia SIGUSR1
- Veja o código: attach\_SIGUSR1.c

- if  $(fork() != 0)$  /\* Processo pai \*/ if (wait(NULL)) printf("Meu filho morreu\n");
	- Processo pai fica bloqueado até que um filho morra.
	- · Veja o código: wait1.c

```
if (fork() != 0) /* Processo pai */
   while (waitpid(-1, NULL, WNOHANG) == 0) {
      printf("Meu filho ainda não morreu\n");
      faz_alguma_coisa();
   }
```

```
}
```
- Processo pai faz verificações periódicas enquanto o filho não morre.
- $\bullet$  Veja o código: waitpid1.c

```
void trata_SIGCHLD(int signum) {
  int pid;
 pid = wait(NULL);
 printf("Meu filho %d morreu.\n", pid);
}
```
- Sinal SIGCHLD é enviado quando um filho morre.
- Veja o código: sigchld1.c

- Suponha que <sup>o</sup> processo pai quer gerar todos os filhos antes de saber das mortes.
	- /\* Bloqueia SIGCHLD \*/
		- gera\_filhos();
	- /\* Desbloqueia SIGCHLD \*/
	- /\* Aguarda mortes \*/
- Será que usando o mesmo tratador do código sigchld1.c todas as mortes serão percebidas?
- Veja o código: sigchld2.c

```
void trata_SIGCHLD(int signum) {
  int pid;
  while ((pid = waiting\_width\_d(-1, NULL, WNOHANG)) > 0) {
    printf("Meu filho %d morreu.\n", pid);
    n_filhos++;
  }
}
```

```
• Mais de um filho pode ter morrido enquanto o sinal não
  foi tratado.
```
• Veja o código: sigchld3.c

### Duelo entre pai <sup>e</sup> filho

- Pai envia SIGTERM para <sup>o</sup> filho
- Filho envia SIGTERM para <sup>o</sup> pai
- Ambos devem morrer
- · Veja os códigos: duelo1.c e duelo2.c

## Tratadores encadeados

- Um sinal pode ser tratado durante <sup>o</sup> tratamento de outro sinal
- · Veja o código: encadeados.c
- Como tentar bloquear isto?
- · Veja o código: encad-bloq1.c

# sigaction()

```
int sigaction(int signum,
              const struct sigaction *act,
              struct sigaction *oldact);
struct sigaction {
  void (*sa_handler)(int);
  sigset_t sa_mask;
  /* */
};
```
- Estabele uma função e uma máscara para ser usada no momento do tratamento do sinal.
- Veja o código: encad-bloq2.c

## Pthreads <sup>e</sup> Sinais

- · Sinais são uma propriedade dos processos
- · Máscaras são propriedades de threads
- · Veja o código: thr1-sinais.c